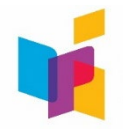

# • **Purpose of Broadband Grant**

The purpose of this funding is to support families in need of broadband telecommunications to enable K-12 students to succeed in school.

## • **Grant Timeline**

 The Broadband Assistance Grant funds can be used retroactively from July 1, 2020 to December 30, 2020.

## • **District Allocations**

 department's **[website](https://www.nd.gov/dpi/familiescommunity/nddpi-updates-and-guidance-covid-19/covid-19-funding)**, under the "Broadband Assistance Grant" section. The allocation chart can be accessed on the COVID-19 funding page on the

## • **How to Access Funding**

 There is no application to access this funding. The district authorized representative will receive an email notifying them of the grant at which time they should log into WebGrants and sign the grant award which is called a contract.

## • **How to Claim Reimbursement**

Recipients will submit a detailed ledger as an attachment on their claim in the WebGrants system to receive reimbursement. Each district representative needs to be registered in WebGrants and the district's DUNS# must be active in sam.gov in order to receive funding.

## • **Eligibility**

The allocations were determined by using a formula based on free and reduced lunch data; however, all families are eligible to receive assistance using these funds. Districts with no free and reduced lunch students are not listed on the allocation chart.

#### • **Private School Allocations**

Private schools are receiving a Broadband Assistance grant. They are able to get a direct allocation, rather than equitable services through the district, because these are not education funds.

#### • **Coding and Tracking**

Listed below is guidance for business managers on the coding for these Broadband Assistance funds.

- o Local Accounting Ledger/Object Code: 500
- o Project Expense Code: 106 Broadband Assistance Grant